## Download Photoshop CC 2018 Version 19 Activation Code {{ Latest }} 2023

Installing and Cracking Adobe Photoshop is simple. You'll first need to download the file from Adobe's website. After the download is complete, you'll need to run the installer file. You'll then be asked if you want to run the installer silently. If you select the silent option, the installation will be complete and the software will be installed. After the installation, you'll need to enter a valid serial number to activate the software. After the activation has been completed, you can then crack the software. To crack the software, you'll first need to download a crack. After the crack is downloaded, you'll first need to disable all anti-virus protection and firewall. Then, you'll need to open the crack file and enter the serial number you just generated to crack the software.

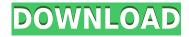

For many artists, the cost of Adobe Creative Suite is prohibitive, especially for schools or banks. That's why most of the creatives, including pros, don't own the iPad Pro. Those who do own it either don't use any of the applications in the suite (PowerDirector, Lightroom, Photoshop, etc.) or use it mostly for photo and video editing. If you're just starting out and don't have much experience, it's a good idea to get familiarity with the basics. We'll spend some time on how to sharpen photos with the Lasso tool, which is a great way to select areas within an image. Setting the color, clarity, light, and saturation are the secrets to getting the best-looking Facebook photos. **ABOVE:** The newly released version of CS7 (the latest version of Photoshop). **BELOW:** A selection of images created with Photoshop CS7 on the iPad Pro. Other apps use sketches or templates to create compelling images, but Photoshop allows you to draw every stroke and loop that go into those powerful creations. Adobe is one of the world's biggest (and arguably best) software companies, and is the undisputed market leader for digital imaging software. It's an ideal provider for creative professionals because of its deep feature set, breadth of industry support, and ability to connect all your devices. Before getting too excited, just keep in mind that this review is pretty basic. I'll teach you how to sharpen photos, turn them into black-and-white, add depth/vignetting, and adjust the color balance without clobbering what other software has done. If you want to really blow your hair back, you can add 3D effects, an eye-popping depth of field, and other advanced techniques, but I'll save that for another review.

## Download free Photoshop CC 2018 Version 19Patch With Serial Key WIN & MAC [32|64bit] {{ lAtest version }} 2022

What It Does: There are so many online image and video editing services that exist in one form or another. If you're looking for a service with lots of built-in tools that you can use to edit your content, but you're not sure which one is right for you, get started with Adobe Creative Cloud . You'll get all of the pros and cons we've come to expect from many online services (like Adobe Stock/Elements, Sketch, and others) along with access to all of the powerful editing features from Photoshop, Lightroom, and other Creative Cloud apps. The classic version of the Edit tool is a great way to crop and edit your image. If you want to remove areas of your photo without editing the entire image, use the Edit tool. First, select the crop tool, and then drag a box around the section that you want removed. Once you've got the area you want, just open the tool, and drag to reshape your box. Carefully read the manual to learn how to better utilize the power of this tool. The Magic Wand tool is a great tool for when you just need to select an area of a photo. But if you want to preserve some of the content outside of the selection, hold down the Shift key while you select. This will add more areas to the selection and allow you to choose exactly what you want to keep. If you're an avid graphics user, you've probably used the Clone Stamp tool before. Photoshop used this tool to help users wave the constructed layer (i.e., the clone) away when creating content. The Clone Stamp tool is a great tool to use to easily fix some of the mistakes or areas that you might have made in your photo. This tool can be like magic when used correctly. e3d0a04c9c

## Photoshop CC 2018 Version 19Activation Code {{ lifetimE patch }} 2022

In addition, when people search, Google will provide a search result. The result will expand vertically, filling the entire page, effectively covering the other components. This will not only prevent us from seeing what we want to see, but also make it harder for our visitors to quickly navigate down the page. If there is something in the page that doesn't appear, a guick mouse-over will display where the content is. However, clicking on it will only open up a floating panel which is a top-down view with the size consistent with the page. This is also dramatically larger than the content itself. Adobe Photoshop is the most powerful photo editing software in the world. The software is used by millions of professionals in design, film and photography. Photoshop is constantly being updated and modernized to meet the needs of the modern user. Adobe Photoshop Master Collection is a comprehensive software suite for creative professionals. It is faster, safer, and better than ever before. Adobe Photoshop Master Collection is the ultimate design tool for business professionals, entrepreneurs, web and graphic designers, and anyone interested in creativity. Photoshop is a leading desktop imaging and graphics program designed by Apple with a wide variety of creative, writing, design, and video editing tools. Comparing it to other commercial graphic design software products can be guite challenging, as it is extremely powerful and well equipped. Photoshop RAW is a free trial of the Photoshop software. Users can use all the current industry standard CS 5 and CS 5.5 features on a trial basis for one month. Adobe Photoshop RAW is a free trial of the Adobe Photoshop software. It is created to provide the same, or better functionality as the professional version. Photoshop RAW requires the installation of the Creative Suite v5. Use requires the subscription to the Creative Cloud.

text effect in photoshop download tamil font for photoshop 7 free download text effect photoshop psd free download tamil font download for photoshop cc tamil font for photoshop cs3 free download text effect photoshop action free download bamini tamil font download for photoshop how to download tamil font for photoshop chrome text effect photoshop download text photoshop free download

Disperse Clumps of Stroke—Quickly fix or repair a stroke by pointing the tool's handles at the edge of the clip. If the stroke isn't evenly spaced, the handles won't indicate which edge needs to be expanded or minimized. Soft Light—Capture interior and exterior images with realistic lighting for buildings, interiors, and models. It simulates real-world photography with true colors and shadows, making it easy to fix gray textures and apply photo-realistic colors. Use the Blur Gallery—Keep your work simple, using the tools to create blur from increasing degrees of sharpness or introducing organic blur. With the blur toolbox, white space can be blurred, edges can be softened, gaussian or pincushion blurring can be applied, and the images can be sharpened again. Creating dynamic images, the days of single-figure VFX are gone and color grading is the new place where storytelling lies. Using Colorista users can grade, effects, and isolate images one-by-one. It has three intelligent collections: stories, shots, and individuals. The same ability to blur is available in Colorista. It's possible to blur the image by using the blur tool, blur from increasing degrees of sharpness or apply the organic blur. Save for Web—Create and convert layered PSD files from Photoshop into web-ready files. The image fills the page and retains all its layers, while the embedded, cross-browser document opens for viewing in your web browser. Photoshop's Spot Healing Brush and Clone Stamp

are also still two of the best tools for removing objects or duplicating existing objects from one area to another. These tools' simple use and variety make them invaluable even though you have 100 other other tools at your disposal.

Elements has a strong track record in delivering thoughtful updates, and this latest version follows that by introducing a number of improvements to its key elements, including better batch renaming, an ad skip option, and an Ethernet port that's now universal and format-agnostic. Elements also now blows up graphics in select types of files in the program's library, which should improve the experience for graphics and media professionals looking to create images that are easier to work with. Adobe Photoshop Elements offers extended features in an easy-to-use interface grounded on its object selection features. Users will notice a familiar shape, Free Transform, and the ability to alter and transform just the size of an object. This software is also good at performing basic image and slideshow recovery. If you are looking for a very powerful and affordable way to edit images, consider Adobe PhotoShop Lightroom 6. The software is designed specifically to make the postprocessing of your digital photos easy, as well as to organize your digital files. Lightroom allows you to quickly fix any flaws or enhance your photographs and provide you with a complete digital workflow for any output size or medium. PhotoShop Essentials is a web-based program from Adobe that is designed as a starter level photo editing, graphic design, and web publishing application. You get a lot of advanced features in this web-based program with a smaller program footprint as compared to other full featured graphics software platforms such as Adobe Photoshop.

https://soundcloud.com/drywgunorla1970/jamvox-product-code-crack

 $\underline{https://soundcloud.com/mickforkforsonp1972/fmrte-v30125}$ 

 $\underline{https://soundcloud.com/mickforkforsonp1972/free-netflix-download-premium-507122-with-activator}\\$ 

 $\underline{https://soundcloud.com/mickforkforsonp1972/sega-100-bin-bios-saturn-us}$ 

 $\underline{https://soundcloud.com/mickforkforsonp1972/pakistan-studies-book-ikram-rabbani-free-download-pd} \ f$ 

https://soundcloud.com/mickforkforsonp1972/14-nukat-in-urdu

https://soundcloud.com/mickforkforsonp1972/summer-heat-beach-volleyball-ps2-iso-torrent

 $\underline{https://soundcloud.com/mickforkforsonp1972/quran-in-kannada-pdf-free-download}$ 

https://soundcloud.com/mickforkforsonp1972/guran-in-kannada-pdf-free-download

https://soundcloud.com/mickforkforsonp1972/tunerstudio-208-crack

The very first thing one will see on running Photoshop is the menu bar. It is the home screen of the software and the top most way you interact with Photoshop. It contains a File menu, a Modify menu, and a Windows menu. The file menu allows you to open images, view existing images, make a copy of the image and etc. The modify menu allows you to crop, rotate, adjust color, create grids, share or email the image, and more. And the Windows menu allows you to manage the layers, add new layers, change the photo and save the file for future use. Multiple images can now be used in the same project thanks to the Smart Objects. You have to go to the Layers panel, choose the layer that has the Smart Object applied to it, and finally activate the layer to make it a Smart Object. You can now move, rotate, resize, and even change the Smart Object properties for it. The **Object** tool is the strongest tool in Photoshop. The feature of using this tool is that different objects can be created and configured. You can use it to create different things like, picture, text, and anything else that you need. It has various property options and you can use them to make some special effects. The power and efficiency of Adobe Photoshop lies in its ability to manipulate layers and masks in order to edit and remove the layers of an image. And, you can easily add and delete layers from any part of the

work, and even move them to different locations and layers. If you need to remove a layer or invert an image, this tool does that job efficiently.

Before, Photoshop allowed you to export your photos and artwork to its own file format. It has now been replaced with one of the most versatile formats with Illustrator CC. Text, graphics, vector, and raster files can all be created and shared. If the new tool collection was introduced, it has a wide range of features. Adobe Photoshop CC can now read all of your Illustrator. A new archiving function, which allows you to save the image files of your own work. You can now do a lot of editing work on vector files. Adobe Creativity Suite is an application that allows users to design, create and share beautiful, powerful designs on the web and across devices. Photoshop is one of the supporting application of Adobe Creative Suite, and it is an image editing software that enables users to composite multiple pictures together on one project. It allows you to edit, enhance, and modify the raster images. The world's largest creative conference, Adobe® MAX brings together some of the brightest minds in digital media industries, including: new technologies, critical business insights and strategies, and creative solutions Adobe Max 2018 invites participants to experience innovative technologies and new breakthrough insights on the show floor. Attendees can participate in exclusive seminars, see world-class demos, hear from premier speakers, gain valuable business insights, and network with the most influential individuals in the industry. Max will take place in the AAA Four Diamond Luxor Hotel, Convention Center, and Spa from April 30 - May 3.